# [By OnlineInterviewQuestions.com](https://www.onlineinterviewquestions.com/)

# [UFT Interview Questions](https://www.onlineinterviewquestions.com/uft-interview-questions/)

UFT, acronymed ab Inified Functional Testing is just a tool that is used for functional and regression testing it uses VBScript as its scripting language which came into existence in the year 2001, and since then it is wid used as a testing tool all over the globe. Efficient and effective testing are the main objectives of UFT or for th matter any other testing tool, so the fundamentals of testing should be solid for using this tool. It predominant relies on programming skills to design, develop and maintain tests. Knowing all the features of the tool and VI script is not enough, the most important skill that a tester requires is the ability of logic building. UFT was rereleased in March 2018 as is available as a proprietary software that runs on Microsoft Windows. In interview nowadays the questions asked are about writing a script on paper or coding on a UFT-installed machine. Practice here the top 20HFT Interview Questions and Answersthat are mostly asked during UFT Job Interviews.

# Q1. [How many types of recording modes are there in UFT? Which will be used whe](https://www.onlineinterviewquestions.com/how-many-types-of-recording-modes-are-there-in-uft-which-will-be-used-when/)n?

There are 3 types of recording modes in UTF:

- 1. Normal Recording mode or contextual recording mode
- 2. Low-level recording mode
- 3. Analog recording mode

Normal or contextual recording mode: Normal recording mode is the basic or default recording mode that is used in UFT, it takes full advantage of UFT's test object model. It can recognize the objects regardless of thei position on-screen. This is used for most of the automation activities and is the most preferred recording mod

Low-level recording mode: It can record the objects that are not identified by the normal recording mode of UFT. It records with the help of x,y coordinates of the user's mouse operations. It helps in hashmap testing.

Analog recording mode: This mode records the movement of the mouse and keyboard that a user performs in relation to the screen/application window. This mode helps in drawing pictures, recording a signature and dra and drop operation.

# Q2. [What are Virtual Objects?](https://www.onlineinterviewquestions.com/what-are-virtual-objects/)

There are objects in the application that behave like standard objects but are not recognized by UFT, these objects are Virtual objects, these objects can be mapped to the standard classes, such as a button or a check The user's actions are on virtual objects are recorded by UFT during the run session. The virtual objects are shown as standard class objects in the test results.

A Virtual object can be defined for an area of the bitmap, which includes those coordinates and maps it to the

button class to enable UFT to click at the required coordinate during a run session.

# Q3. [What is the logical name of the object](https://www.onlineinterviewquestions.com/what-is-the-logical-name-of-the-object/)?

When UFT creates an object in the repository, it gives it a name to it to uniquely identify it from other objects i the application, this name is known as the logical name of the object. UFT uses this name to map the objects named in the script with its corresponding description in the object repository. Ex: Browser("Browser").Page("UFT") here UFT is the logical name of the object.

# Q4. [What is descriptive programming?](https://www.onlineinterviewquestions.com/what-is-descriptive-programming/)

Typically, to enable UFT to perform actions on the object, the object and its properties must be recorded in th Object Repository.

Using Descriptive programming the object and its property values are not stored in the object repository but they are mentioned in the property value pair directly in the script.

The idea of descriptive programming is to help recognize dynamic objects and not to bypass the object repository.

#### Q5. [What do you mean by object spy? How can one use](https://www.onlineinterviewquestions.com/what-do-you-mean-by-object-spy-how-can-one-use-it/) it?

Object Spy is a feature in Unified Functional testing in which both test properties and run-time properties and methods can be viewed. Syntax of the selected method is also given by object spy. Object spy shows the complete hierarchy of the object which has been selected by the user. It is basically a utility to add objects which can be accessed from the toolbar and is used to add objects to the object repository.

#### Q6. [Define the UFT Automation object model](https://www.onlineinterviewquestions.com/define-the-uft-automation-object-model/).

UFT Automation object model deals with the automation of UFT itself. UFT Automation object model represents almost all of the configuration and functionality of UFT. All the dialogue boxes in UFT consist of an Automation object model which is used to set and retrieve using the corresponding Automation model.

# Q7. [Differentiate between functions and actions in Unified Functional Testing](https://www.onlineinterviewquestions.com/differentiate-between-functions-and-actions-in-unified-functional-testing/).

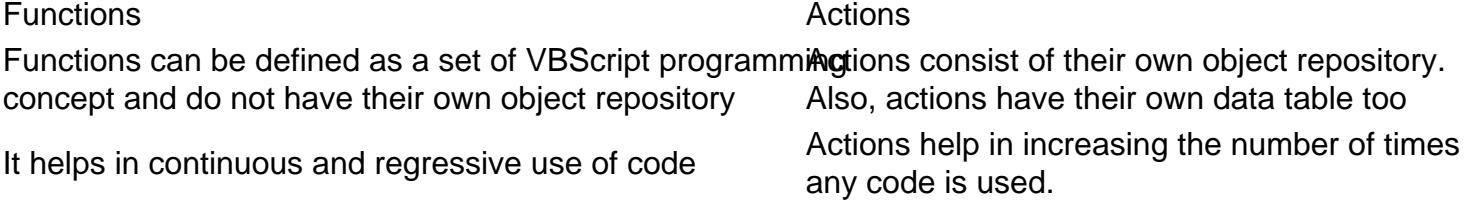

Functions do not contribute to making the tests more modular.

They help in increasing the modularity of the test.

# Q8. [Differentiate between bitmap checkpoint and image checkpoin](https://www.onlineinterviewquestions.com/differentiate-between-bitmap-checkpoint-and-image-checkpoint/)t.

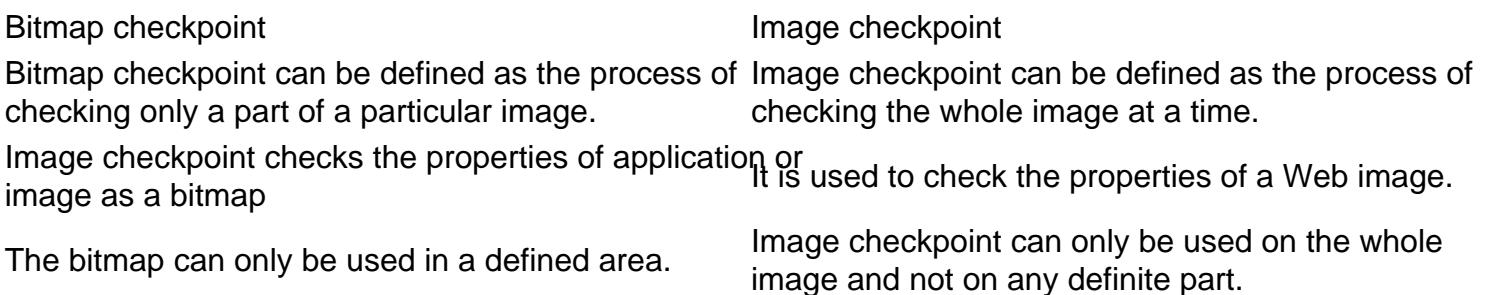

# Q9. [When should we use descriptive programming in UFT](https://www.onlineinterviewquestions.com/when-should-we-use-descriptive-programming-in-uft/)?

UFT identifies objects through either object repository or descriptive programming. These are the following scenarios in which descriptive programming can be used:

a) Used to remove duplicate objects. In different screens or windows of the application the same objects exist OR is used in this case you have to store the same object under different object hierarchy in OR. Descriptive programming is used to deal with these situations.

b) To store objects in OR(Object repository) is not appropriate in certain situations. For example, if you want t print 1000 links on the page, you should not store all the links in the object repository, you should instead use descriptive programming.

#### Q10. [What is keyword view? How is it different from Expert view?](https://www.onlineinterviewquestions.com/what-is-keyword-view-how-is-it-different-from-expert-view/)

Keyword view is basically a view based on icons. The main function of the keyword view is to show test steps clearly in a tabular form. Its main advantage is its ability to generate documentation for these steps.

It is very different from the Expert view as the expert view gives corresponding VBScript for every step in the test performed.

# Q11. [Explain the process of UFT i.e. how the testing is done in UF](https://www.onlineinterviewquestions.com/explain-the-process-of-uft-i-e-how-the-testing-is-done-in-uft/)T.

UFT process has 6 main phases:

- 1. Creating a test plan: This is the planning phase in which all the steps, test data, and expected test result are identified for the automated test. The environment and the system configurations are also identified that are required to create and run your UFT tests.
- 2. Recording sessions on the applications the test steps are executed one by one on the AUT, and the UFT will automatically record the corresponding VB script statements for all the steps performed in this

phase.

- 3. Enhancing the test: Checkpoints, output values, parameterization, programming logic like if… else loop is inserted in this phase to enhance the logic of the test script.
- 4. Replay and debug: The script is replayed after the enhancements to check whether it's working properly and then debug if necessary.
- 5. Running the test: The actual execution of the test script is done in this phase.
- 6. Analyzing the results of the test: The test results are analyzed after the test is complete, the results are analyzed in the generated Test Fusion report.
- 7. Reporting defects: After the test, all the defects that are identified are reported. By using Quality Center, the defects can be automatically raised for a failed test in UFT.

# Q12. [Explain the types of Test Automation Frameworks](https://www.onlineinterviewquestions.com/explain-the-types-of-test-automation-frameworks/).

These are the types of Test Automation Frameworks :

 $<sub>0</sub>$ </sub>

<li>Linear scripting : </li>

This is the easiest type of test automation framework in which each step is recorded by the tester manually and then all the test steps are recorded and played accordingly

<li>Test library architecture framework : </li>

In this framework, tests are done by linear scripting initially and then common tasks are grouped which are popularly called functions and then these functions are called by drivers to create various test cases.

<li>Data-driven testing framework :</li>

In this testing framework, the logic of the test case is being used by the testers. Here, the test data is kept inta and then the whole process is carried on. It promotes the security of data.

<li>Keyword-driven testing framework :</li>

The keyword-driven testing framework basically depends on the keywords and is independent of the automat tool used. This type of framework generally runs on keywords, component function and application map.

Q13. [List some of the drawbacks of UFT](https://www.onlineinterviewquestions.com/list-some-of-the-drawbacks-of-uft/).

There are several limitations to UFT. Some of them are :

- 1. If the tests involved in UFT is big, it results in the consumption of a huge amount of memory and thus hinders the speed of the system and slows down the process.
- 2. UFT stores all of its file in HTML. Thus it becomes difficult to retrieve these kinds of files sometimes because HTML files are too big.

# Q14. [What is an optional step in UFT? How can you add an optional step in UFT](https://www.onlineinterviewquestions.com/what-is-an-optional-step-in-uft-how-can-you-add-an-optional-step-in-uft/)?

In UFT, any step which is not mandatory to be executed is termed as an optional step. Optional steps are only performed when the corresponding GUI is present.

The optional step can be added by the following steps :

- 1. User can right-click a step and choose it as an optional step (keyword view)
- 2. User can add an optional step at the beginning of the VBScript (Expert view)

# Q15. [What is smart identification in UFT?](https://www.onlineinterviewquestions.com/what-is-smart-identification-in-uft/)

Typically, the test fails if even one of the properties of the on-screen object does not match the recorded obje properly.

UFT does not give an error if the property values do not match in Smart Identification. In Smart identification, the script does not fail if a property value does not match the script but it proceeds ahead to the next property can be enabled in Object identification dialogue box.

#### Q16. [Explain the types of errors to be handled while working with UFT](https://www.onlineinterviewquestions.com/explain-the-types-of-errors-to-be-handled-while-working-with-uft/).

There are three types of errors to be handled while working with UFT :

- 1. Runtime error
- 2. Logical error
- 3. Syntax error

# Q17. [What is Accessibility checkpoint?](https://www.onlineinterviewquestions.com/what-is-accessibility-checkpoint/)

Accessibility checkpoint is a particular type of checkpoint in UFT which is used to verify whether the test has complied with the World Wide Web (W3) Consortium or not. It also shows the guidelines to be followed for web-based technologies and information systems.

# Q18. [Explain the steps for exiting for loop in UFT.](https://www.onlineinterviewquestions.com/explain-the-steps-for-exiting-for-loop-in-uft/)

The steps for exiting for loop is as follows :

For count= 1 to 3 TempNum= mid(Tempstr,count,1) If isnumeric(TempNum) Then LenghtNum = LengthNum & TempNum Else Exit For End If Next

GetStrLenNumber = LengthNum

#### Q19. [Can you tell us some of the common metadata annotation](https://www.onlineinterviewquestions.com/can-you-tell-us-some-of-the-common-metadata-annotations/)s?

Yes, below mentioned are some of the common service metadata annotations. This hour common services a front-end developer must definitely know them in order to understand the actual service in integration.

- - edm: Entity container
- - edm: Entity Set
- - edm: Entity Type
- - edm: Property
- - edm: Navigation Property
- -edm: Association Set

# Q20. [Tell us the major difference between Json model and ODATA](https://www.onlineinterviewquestions.com/tell-us-the-major-difference-between-json-model-and-odata/)?

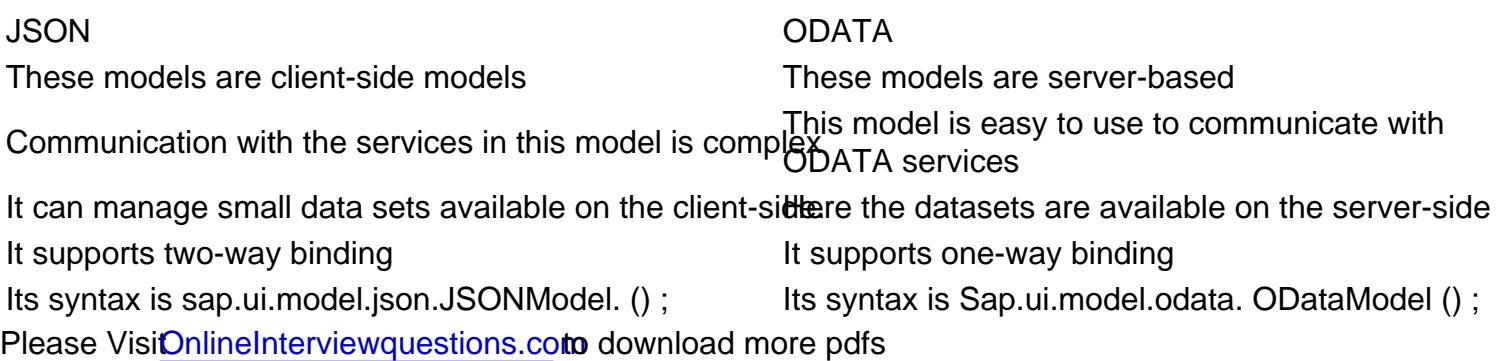